# **Vector: Constructors, documentation, and benchmarks Institute for Research and Innovation in Software for High Energy Physics**

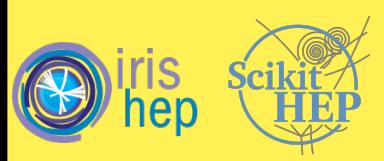

Mentors:

Dr. Henry Schreiner (Princeton University) Dr. Jim Pivarski (Princeton University)

Saransh Chopra Cluster Innovation Centre 20312915047

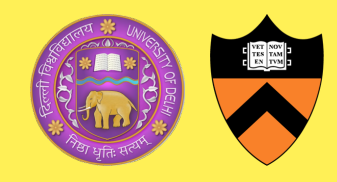

# **Introduction**

# Goals and motivations

## Work done

### Other achievements

- Vector allows working with 2D, 3D, and Lorentz vectors, to solve common physics problems in a NumPy-like way.
- Can create vectors in a variety of coordinate systems, including Cartesian, cylindrical, spherical, and any combination of these with time or proper time for Lorentz vectors.
- Comes loaded with 3 + 2 backends; a pure Python object backend, a NumPy backend, an Awkward Array backend, an Object-Numba, and an Awkward-Numba backend to leverage JIT (Just In Time) compiled calculations on vectors.

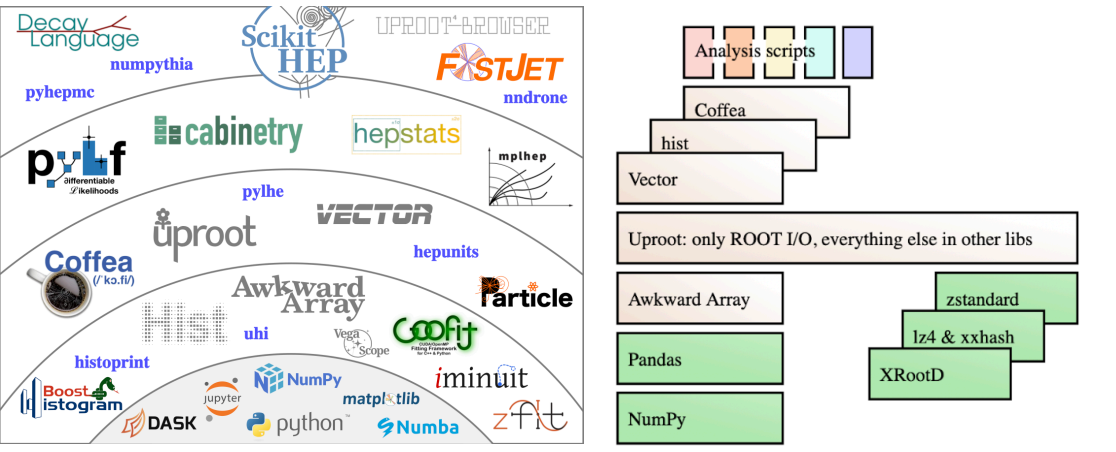

• **S. Chopra**, H. Schreiner, and J. Pivarski. Compiling Awkward Lorentz vectors with Numba. 21st International Workshop on Advanced Computing and Analysis Techniques in Physics Research (ACAT). Poster. Oct. 2022.

**Talks** 

- **S. Chopra**, H. Schreiner, and J. Pivarski. Constructing HEP vectors and analyzing HEP data using Vector. 5th International Workshop on Python in High Energy Physics (PyHEP). Presentation. Oct. 2022.
- **S. Chopra**. Python packaging: from stone age to the future. PyDelhi workshop. Presentation. Sept. 2022.
- **S. Chopra**. Code coverage through unit tests running in subprocesses/threads: Locally and automated on GitHub. 10th Annual Conference on Python - Asia-Pacific (PyCon APAC). Presentation. Sept. 2022.
- **S. Chopra**. Code coverage through unit tests running in subprocesses/threads: Locally and automated on GitHub. 21st Annual Conference On Python - Europe (EuroPython). Presentation. July 2022.

- Worked as a Technical Writer at FluxML, funded by the Julia Language
- Invited to join FluxML's GitHub organisation
- Invited to be on PyBaMM's (Python Battery Mathematical Modelling) steering committee
- Received Shubhra Kar Linux Foundation Training Scholarship in

#### In  $[2]$ : (

```
vector.obj(x=1, y=1),
vector.obj(x=1, y=1, pz=3),
vector. Vector0bject4D(x=1, y=2, eta=3, tau=4),
vector.MomentumObject4D(rho=1, phi=2, pz=4, t=4),
```
#### $Out[2]:$  (VectorObject2D(x=1, y=1), vector.MomentumObject3D(px=1, py=1, pz=3), VectorObject4D(x=1, y=2, eta=3, tau=4), MomentumObject4D(pt=1, phi=2, pz=4, E=4))

the "Developer Do-Gooders" category for my work on Open Source Research Software! (500 people across the globe awarded every year)

- Was a Google Summer of Code mentor this year
- Invited to join Vector's conda feedstock (joined conda-forge's GitHub organisation)

### **References**

#### 1. **Constructors**

• The user-facing API of Vector did not expose its true API, which were the Python classes. The API provided wrapper functions (named as obj, arr, and awk) to users.

#### **2. Documentation**

- Vector lacked proper user as well as API documentation and tutorials.
- There were no detailed explanations in the existing tutorials, and most of the functions and classes did not contain docstrings.

#### **3. Benchmarks**

- Scikit-HEP packages, including Vector, lacked benchmarks.
- Benchmarking would have been a valuable addition to the Vector project, which could then be propagated to all Scikit-HEP packages in the future.

**Cite us!**

- **[1]** *Chopra, S.***, Schreiner, H., & Pivarski, J. (2022). Vector: vector classes and utilities. doi: 10.5281/zenodo.7054478.**
- [2] Rodrigues, E., & others (2020). The Scikit HEP Project overview and prospects. EPJ Web Conf., 245, 06028.
- [3] Pivarski, J., Osborne, I., Ifrim, I., Schreiner, H., Hollands, A., Biswas, A., Das, P., Roy Choudhury, S., Smith, N., & Goyal, M. (2018). Awkward Array [Computer software].

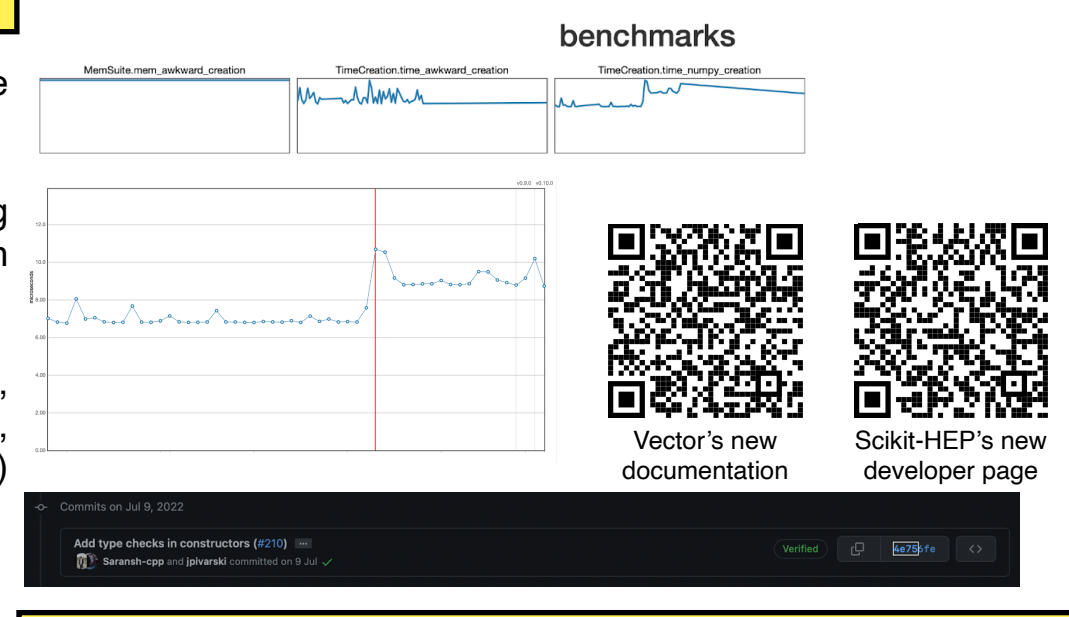

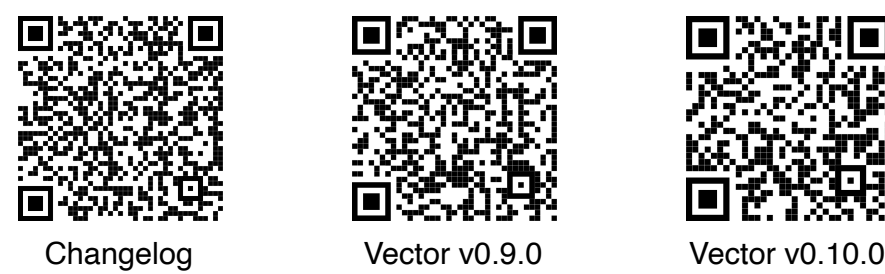

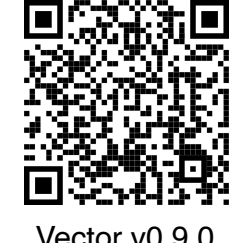

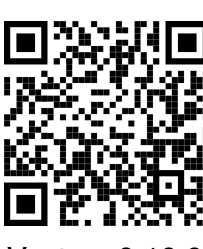